# **MOOVIC** Horaires et plan de la ligne BAT3 de ferry

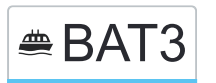

## <u>■BAT3 Bordeaux Quinconces</u> BAT3

La ligne BAT3 de ferry (Bordeaux Quinconces) a 4 itinéraires. Pour les jours de la semaine, les heures de service sont: (1) Bordeaux Quinconces: 07:30 - 19:30(2) Bordeaux Quinconces: 07:00 - 19:00(3) Bordeaux Stalingrad: 07:37 - 19:37(4) Lormont Bas: 07:30 - 19:30

Utilisez l'application Moovit pour trouver la station de la ligne BAT3 de ferry la plus proche et savoir quand la prochaine ligne BAT3 de ferry arrive.

**Direction: Bordeaux Quinconces** 2 arrêts [VOIR LES HORAIRES DE LA LIGNE](https://moovitapp.com/bordeaux-924/lines/BAT3/21815368/4403708/fr?ref=2&poiType=line&customerId=4908&af_sub8=%2Findex%2Ffr%2Fline-pdf-Bordeaux-924-850542-21815368&utm_source=line_pdf&utm_medium=organic&utm_term=Bordeaux%20Quinconces)

Stalingrad (Parlier)

Quinconces (Jean Jaurès)

**Horaires de la ligne BAT3 de ferry** Horaires de l'Itinéraire Bordeaux Quinconces:

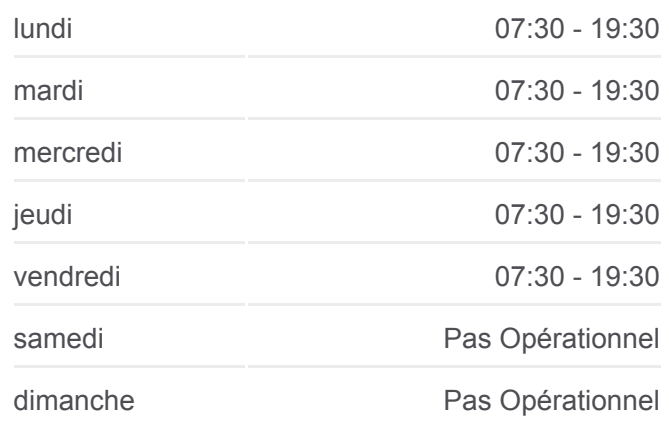

**Informations de la ligne BAT3 de ferry Direction:** Bordeaux Quinconces **Arrêts:** 2 **Durée du Trajet:** 4 min **Récapitulatif de la ligne:**

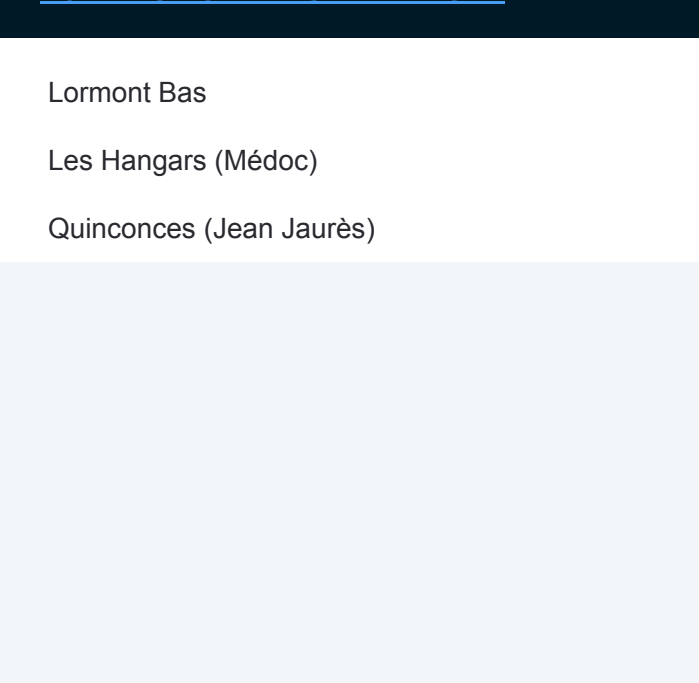

### **Direction: Bordeaux Quinconces**

3 arrêts [VOIR LES HORAIRES DE LA LIGNE](https://moovitapp.com/bordeaux-924/lines/BAT3/21815368/4403710/fr?ref=2&poiType=line&customerId=4908&af_sub8=%2Findex%2Ffr%2Fline-pdf-Bordeaux-924-850542-21815368&utm_source=line_pdf&utm_medium=organic&utm_term=Bordeaux%20Quinconces)

Lormont Bas

Les Hangars (Médoc)

Quinconces (Jean Jaurès)

### **Horaires de la ligne BAT3 de ferry** Horaires de l'Itinéraire Bordeaux Quinconces:

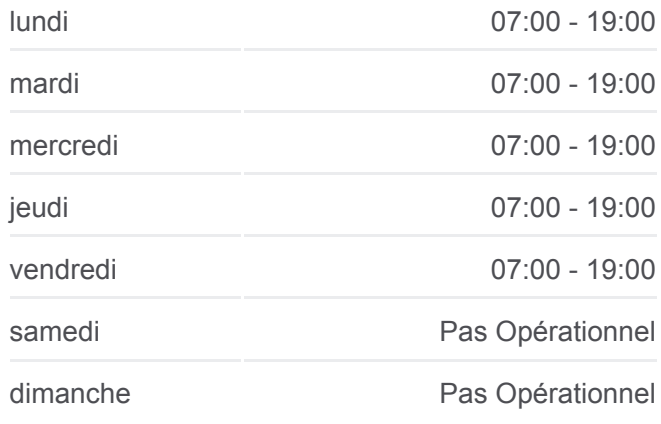

**Informations de la ligne BAT3 de ferry Direction:** Bordeaux Quinconces **Arrêts:** 3 **Durée du Trajet:** 27 min **Récapitulatif de la ligne:**

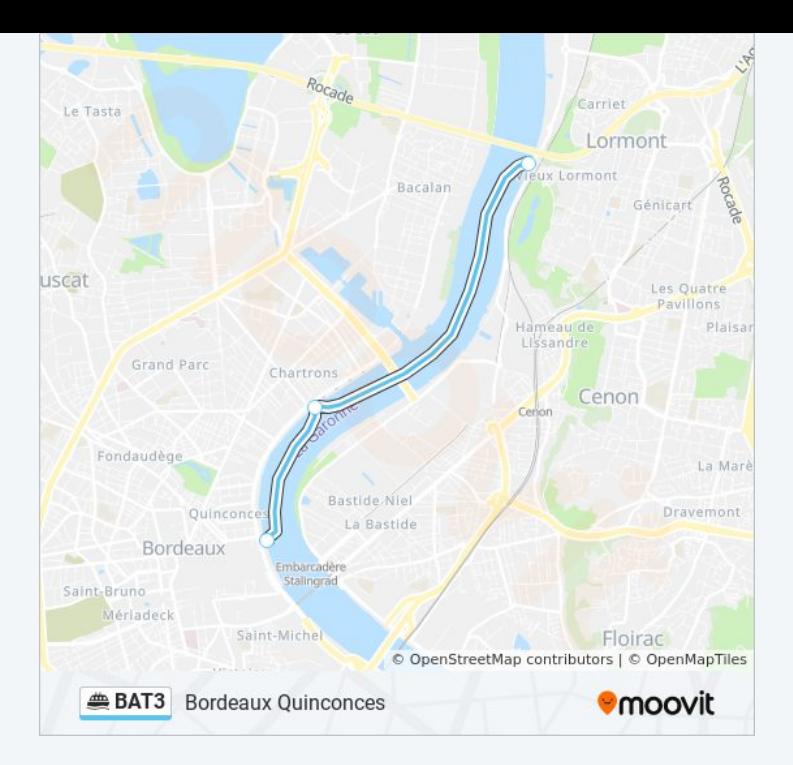

### **Direction: Bordeaux Stalingrad**

5 arrêts [VOIR LES HORAIRES DE LA LIGNE](https://moovitapp.com/bordeaux-924/lines/BAT3/21815368/4403709/fr?ref=2&poiType=line&customerId=4908&af_sub8=%2Findex%2Ffr%2Fline-pdf-Bordeaux-924-850542-21815368&utm_source=line_pdf&utm_medium=organic&utm_term=Bordeaux%20Quinconces)

Lormont Bas

La Cité Du Vin

Les Hangars (Médoc)

Quinconces (Jean Jaurès)

Stalingrad (Parlier)

### **Horaires de la ligne BAT3 de ferry** Horaires de l'Itinéraire Bordeaux Stalingrad:

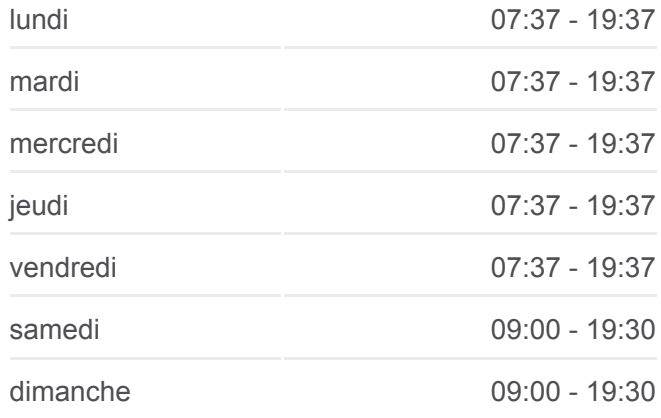

**Informations de la ligne BAT3 de ferry Direction:** Bordeaux Stalingrad **Arrêts:** 5 **Durée du Trajet:** 37 min **Récapitulatif de la ligne:**

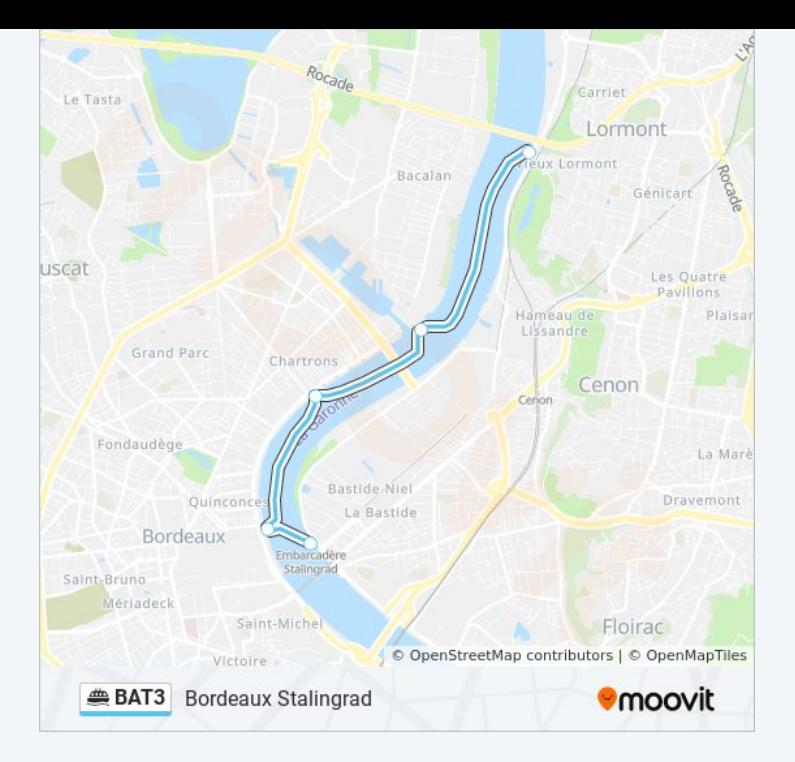

#### **Direction: Lormont Bas**

5 arrêts [VOIR LES HORAIRES DE LA LIGNE](https://moovitapp.com/bordeaux-924/lines/BAT3/21815368/4403711/fr?ref=2&poiType=line&customerId=4908&af_sub8=%2Findex%2Ffr%2Fline-pdf-Bordeaux-924-850542-21815368&utm_source=line_pdf&utm_medium=organic&utm_term=Bordeaux%20Quinconces)

Stalingrad (Parlier)

Quinconces (Jean Jaurès)

Les Hangars (Médoc)

La Cité Du Vin

Lormont Bas

### **Horaires de la ligne BAT3 de ferry** Horaires de l'Itinéraire Lormont Bas:

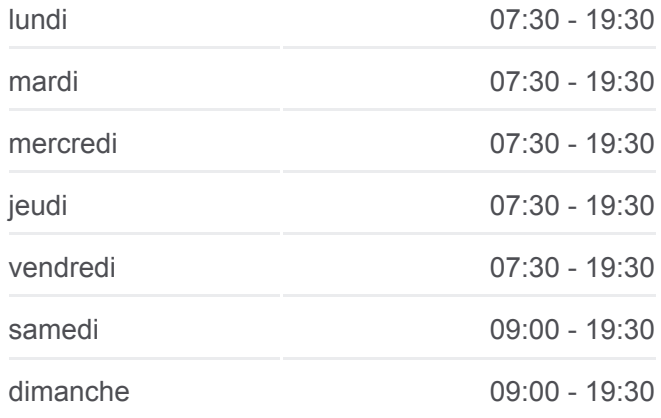

**Informations de la ligne BAT3 de ferry Direction:** Lormont Bas **Arrêts:** 5 **Durée du Trajet:** 38 min **Récapitulatif de la ligne:**

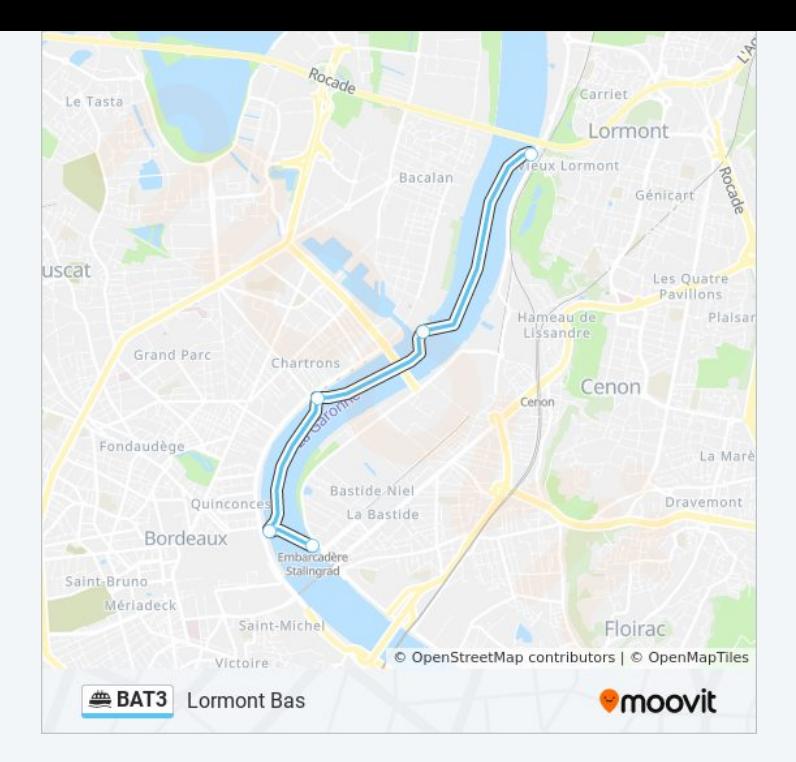

Les horaires et trajets sur une carte de la ligne BAT3 de ferry sont disponibles dans un fichier PDF hors-ligne sur moovitapp.com. Utilisez le [Appli Moovit](https://moovitapp.com/bordeaux-924/lines/BAT3/21815368/4403708/fr?ref=2&poiType=line&customerId=4908&af_sub8=%2Findex%2Ffr%2Fline-pdf-Bordeaux-924-850542-21815368&utm_source=line_pdf&utm_medium=organic&utm_term=Bordeaux%20Quinconces) pour voir les horaires de bus, train ou métro en temps réel, ainsi que les instructions étape par étape pour tous les transports publics à Bordeaux.

 $\overrightarrow{A}$  propos de Moovit  $\cdot$  [Solutions MaaS](https://moovit.com/fr/maas-solutions-fr/?utm_source=line_pdf&utm_medium=organic&utm_term=Bordeaux%20Quinconces)  $\cdot$  [Pays disponibles](https://moovitapp.com/index/fr/transport_en_commun-countries?utm_source=line_pdf&utm_medium=organic&utm_term=Bordeaux%20Quinconces)  $\cdot$ [Communauté Moovit](https://editor.moovitapp.com/web/community?campaign=line_pdf&utm_source=line_pdf&utm_medium=organic&utm_term=Bordeaux%20Quinconces&lang=fr)

© 2024 Moovit - Tous droits réservés

**Consultez les horaires d'arrivée en direct**

**SOODSPONIBLE SUR** 

 $\Box$  Use<br>Web App Télécharger dans L